## **Utility Function: PermanentRedirect()**

Posted At : November 28, 2008 5:30 AM | Posted By : Jon Hartmann Related Categories: Utility Function

I really can't take any credit for this one. The idea and the core code come from **[Pete Freitag's blog post "What CFLOCATION](http://www.petefreitag.com/item/359.cfm) [Does"](http://www.petefreitag.com/item/359.cfm)**. Its probably not even original to wrap it in a function, but here it is any way.

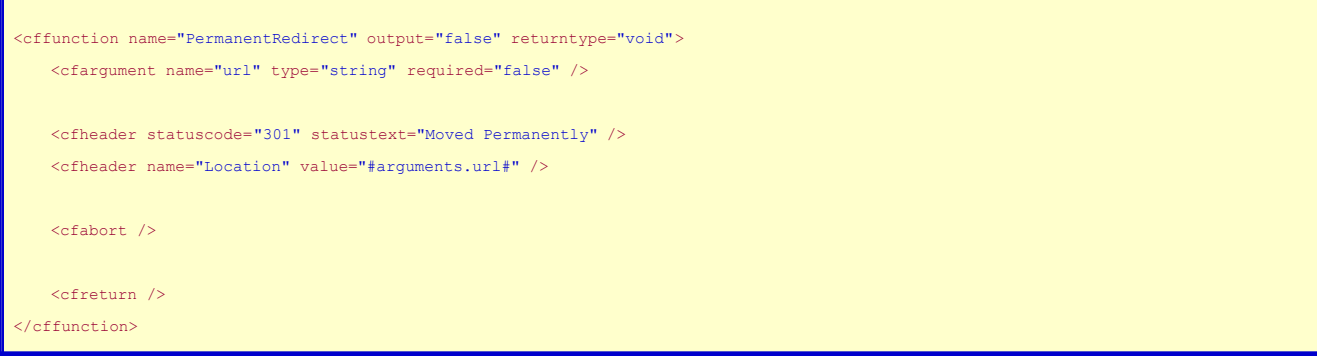